## **SoftChalk-Edit Menu**

Select this menu item to copy or paste material within the lesson or from other programs such as Word. This menu item also contains the Undo and Redo commands as well as features for selecting items within the lesson.

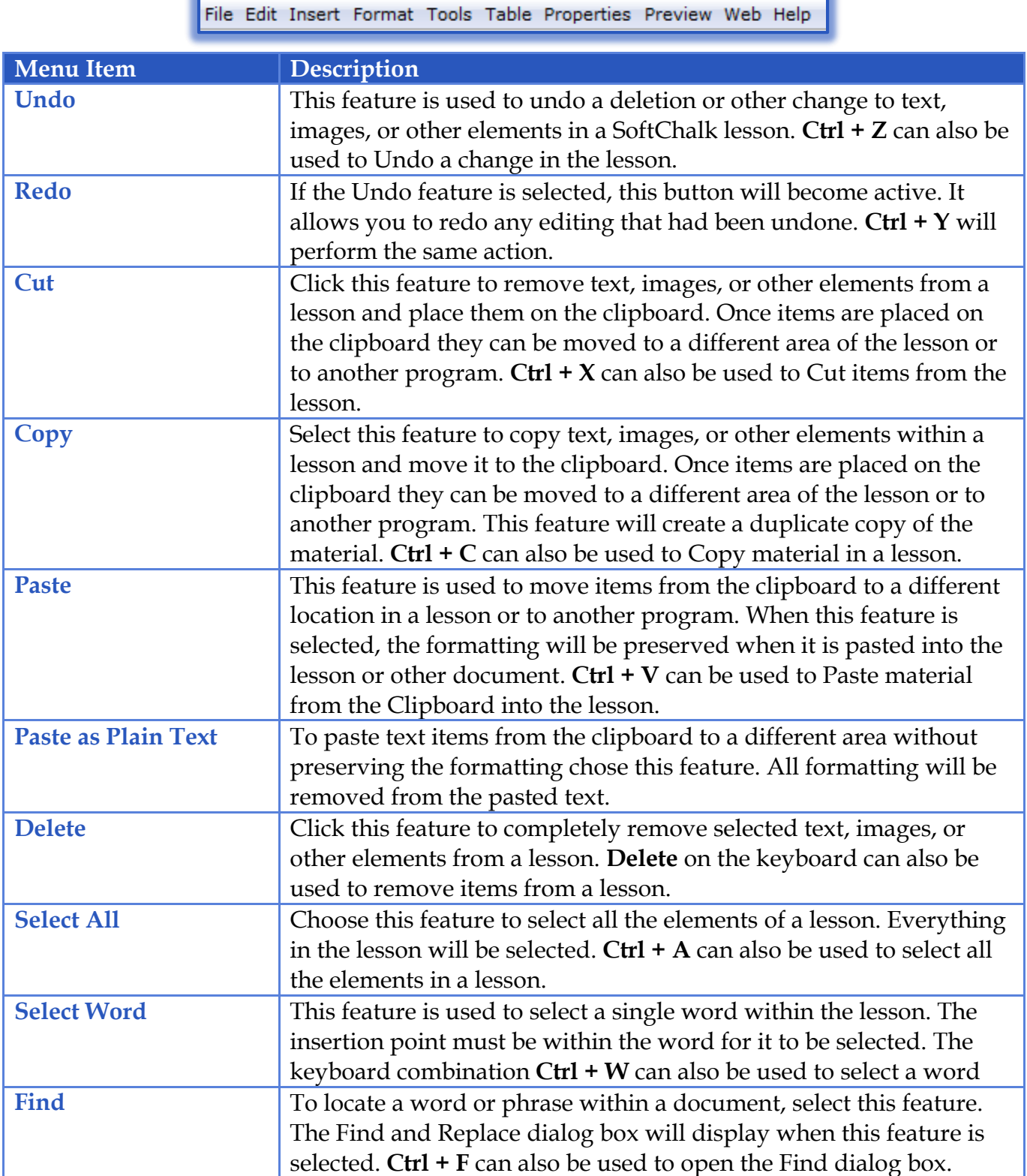

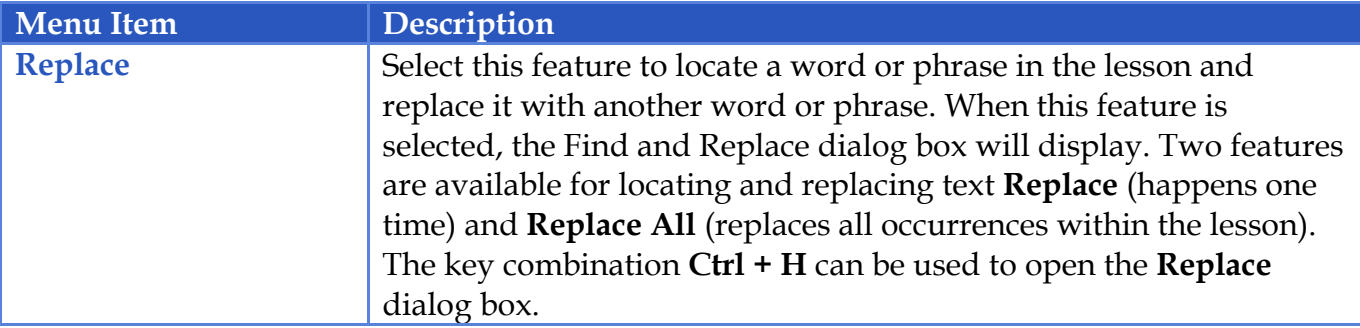